### Remote Participation Services at ICANN 41

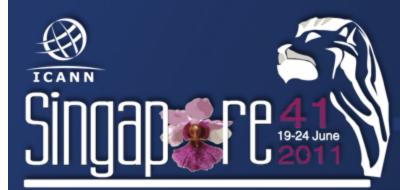

Filiz Yilmaz Sr Director, Participation and Engagement

### Overview

Why? How?

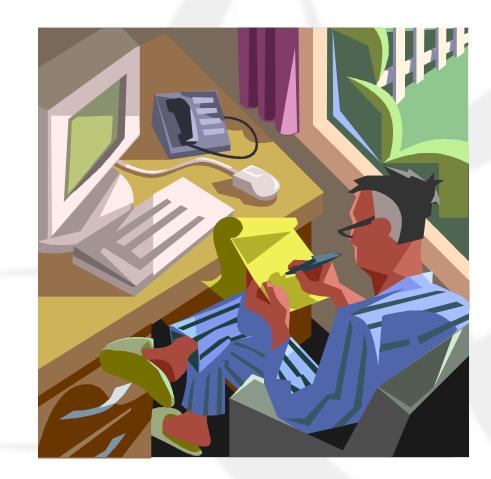

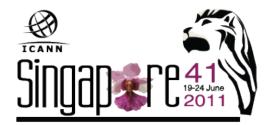

### Why Remote Participation?

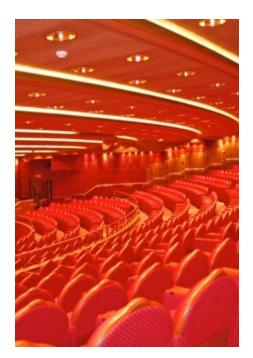

Cost effective Enables wider inclusion ICANN commitment Board and PPC Staff

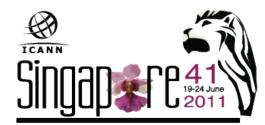

### Goals

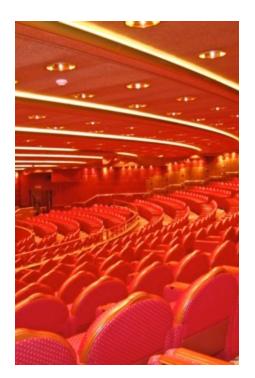

### **Equalize Participation**

Remote and Face-to-face Participants

Maximize access

Low vs High Bandwidth

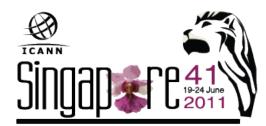

## What do you need?

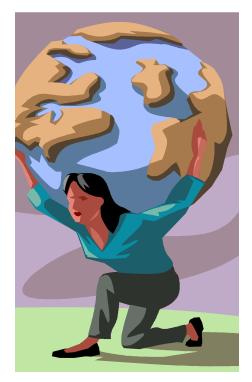

Singapare 41 2011 Low Bandwidth Minimum 128 kb/sec Web Browser **Internet Explorer** Mozilla Firefox Safari

### What do you get?

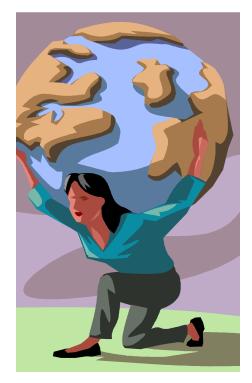

Live and recorded Audio Streams Chat Rooms Live scribes Transcripts Presentations for download

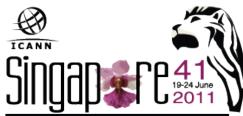

## What do you need?

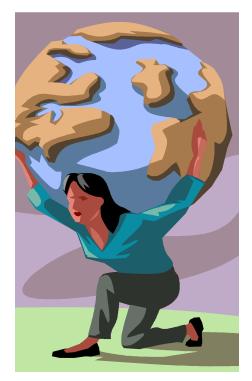

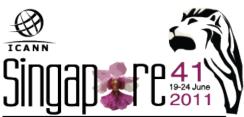

High Bandwidth Minimum 512 kb/sec Flash Player Web Browser Internet Explorer **Mozilla Firefox** Safari

### What do you get?

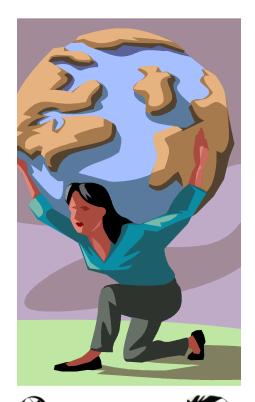

Adobe Connect (AC) view = Video + Audio + Chat Live and recorded Audio Streams Chat Rooms Live scribes **Transcripts** 

**Real-time Presentations** 

# How do you do it?

- 1. Check the schedule
- 2. Check the RP schedule
- 3. Check session details for
  - Low bandwidth services or
  - High bandwidth services (Adobe Connect)

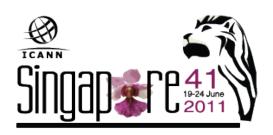

# 1. Check the schedule

#### ICANN 41 | 19-24 June 2011

Welcome to the web site for ICANN 41 Singapore, where you will find the most up-to-date meeting information. The meeting guide [PDF, 978 KB] offers tips on getting the most out of the meeting as

Singapore Meeting Guide [PDF, 978 KB]

well as maps and restaurant suggestions. Review and print in advance, or pick one up at registret on when you arrive. Remember, meeting times and locations may change, so check this site regularity for the latest.

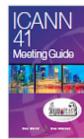

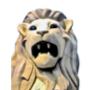

About Singapore A truly magical and exotic land. . . . The Lion City.

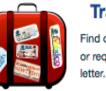

#### **Travel & Visa** Find out if you need a visa or request an invitation

### Schedule ee what's on the

enda for ICANN in apore.

#### Venue & motels

Book now and take advantage of ICANN group rates.

#### Practical Information

Climate, Currency, Transportation and more.

#### Maps

Find your way around the city or locate a meeting room at the venue.

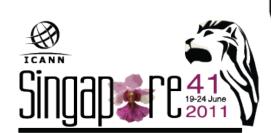

# 2. Check the RP Schedule

| 19 Jun 2011 -<br>09:00 - 17:00 | WHOIS Review Team:<br>Face-to-Face Meeting                            | English                              | IRC | English                              | http://icann.adobeconnect.com<br>/sin41-morrison  |
|--------------------------------|-----------------------------------------------------------------------|--------------------------------------|-----|--------------------------------------|---------------------------------------------------|
| 19 Jun 2011 -<br>09:00 - 18:00 | ALAC and Regional<br>Leadership Working Session 1                     | English<br>Español<br>Français<br>中文 | IRC | English<br>Español<br>Français<br>中文 | http://icann.adobeconnect.com<br>/sin41-viplounge |
| 19 Jun 2011 -<br>09:00 - 18:30 | GNSO Working Session                                                  | English                              | IRC | English                              | http://icann.adobeconnect.com<br>/sin41-sophia    |
| 19 Jun 2011 -<br>09:30 - 10:30 | Fellowship Meet and Greet<br>(CLOSED)                                 |                                      |     |                                      |                                                   |
| 19 Jun 2011 -<br>11:00 - 12:00 | New gTLD Basics                                                       | English                              | IRC | English                              | http://icann.adobeconnect.com<br>/sin41-canning   |
| 19 Jun 2011 -<br>12:00 - 12:30 | ICANN Remote Participation<br>Services                                | English<br>Español<br>Français<br>中文 | IRC | English<br>Español<br>Français<br>中文 | http://icann.adobeconnect.com<br>/sin41-olivia    |
| 19 Jun 2011 -<br>13:00 - 15:00 | Strategic and Operational<br>Planning Working Group (SOP)<br>(CLOSED) |                                      |     |                                      |                                                   |
| 19 Jun 2011 -<br>13:30 - 14:30 | Welcome to ICANN                                                      | English<br>Español<br>Français<br>中文 | IRC | English<br>Español<br>Français<br>中文 | http://icann.adobeconnect.com<br>/sin41-olivia    |

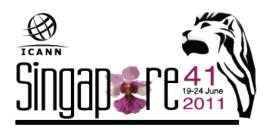

### 3. Check session details

#### **ICANN Public Forum**

#### Remote Participation - High Bandwidth

Audiocast: English Español Français 中文

Virtual Meeting Room

http://icann.adobeconnect.com/sin41-canningpadang

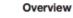

The public forum is the Community's opportunity to make comments and ask questions on the main topics at each meeting directly to the Board and in front of the rest of the community.

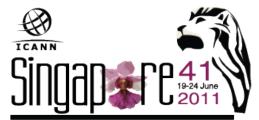

### **Use Low Bandwidth Services**

### Listen to the Audiocast

| •       |      |
|---------|------|
| ICANN   |      |
| Cinnan  |      |
| JIIIUUU | 2011 |

#### ICANN Public Forum

Date: Thu, 23 June 2011 - 14:00 - 18:30 Add to Cale idar Room: Canning/Padang Transcript to be provided Audiocast: English Español Français 中文 Chat recett http://singapore41.icann.org/chat/canningpadang

- Remote Participation High Bandwidth
- Audiocast: English Español Français 中文 Virtual Meeting Room http://icann.adobeconnect.com/sin41-canningpadang

#### Overview

The public forum is the Community's opportunity to make comments and ask questions on the main topics at each meeting directly to the Board and in front of the rest of the community.

### **Use Low Bandwidth Services**

#### Home

#### Chat - Barahona 1

| Join the<br>chat<br>room | [16:04:43] <filiz> Hello<br/>[16:05:09] <roman_pelikh> hi</roman_pelikh></filiz> | @ChanServ<br>filiz<br>Roman_Pelikh |
|--------------------------|----------------------------------------------------------------------------------|------------------------------------|
|                          | BUS Submit<br>* #barahona1                                                       | www.lightIRC.com                   |

### **Use Low Bandwidth Services**

You are connected to event: IHaveADream

presence here today, have come to realizeMonitorthat their destiny is tied up with ourScribedestiny and their freedom is inextricablyfeedbound to our freedom. We cannot walkalone.

And as we walk, we must make the pledge

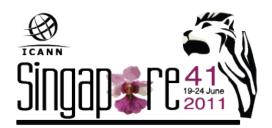

## Use High Bandwidth Services

Using Adobe Connect (AC)

A web conferencing tool

Allows live meetings and presentations

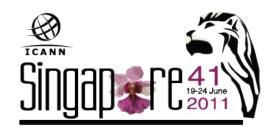

# Use High Bandwidth Services

#### **Test Your Computer**

https://admin.adobe.acrobat.com/common/help/en/support/meeting\_test.htm

#### ADOBE CONNECT

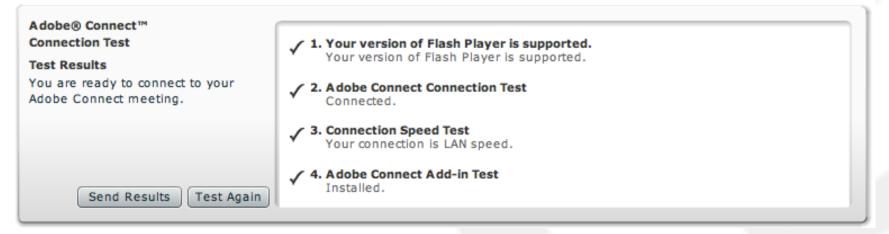

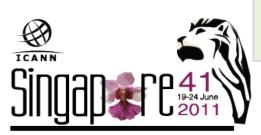

**Tip:** The fourth step of the **Connection Test** is for the **Acrobat Connect Add-In** which is only required for Meeting Hosts and Presenters. Installing the Add-In is not required, but doing so enhances your meeting experience.

## Join a meeting on Adobe Connect

#### **ICANN Public Forum**

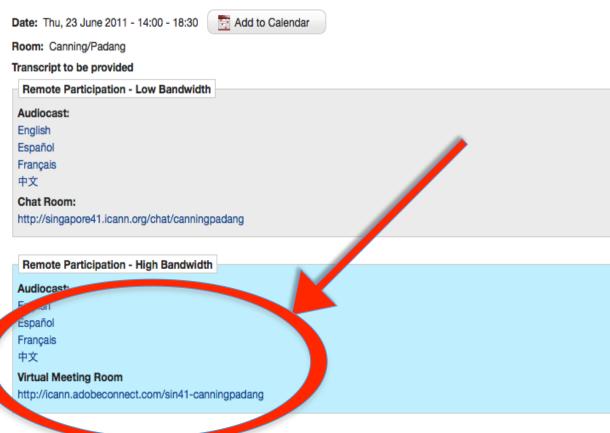

Overview

The public forum is the Community's opportunity to make comments and ask questions on the main topics at each meeting directly to the Board and in front of the rest of the community.

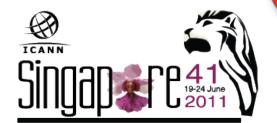

## Join a meeting on Adobe Connect

### $\mathsf{ADOBE}^\circ \mathsf{CONNECT}^{\scriptscriptstyle{\mathsf{T}}}$

### **ICANN 40 Public Forum**

Enter as a Guest

| Name | <u>Filiz</u> Yilmaz |  |
|------|---------------------|--|
|      | Enter Room          |  |

Enter with your login and password

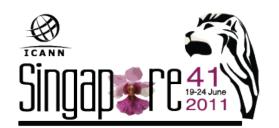

### Adobe Connect Interface

All in one

Chat Video Presentations

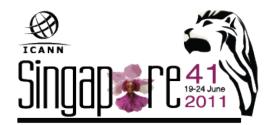

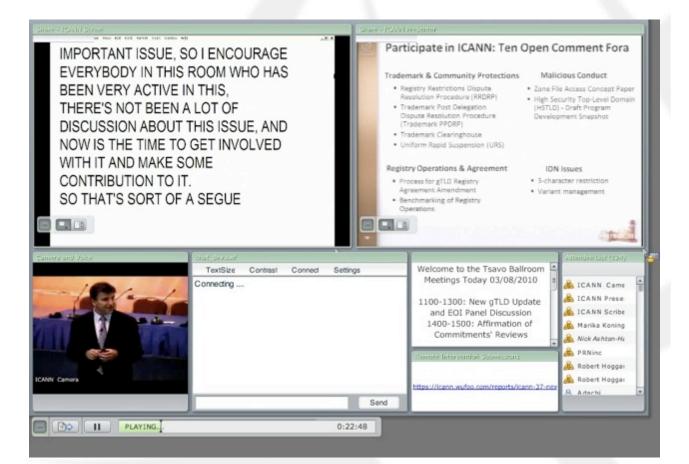

## Forms (Some sessions)

Submit questions or comments

Linked from session details page

ICANN

| Affiliation *                                                                                                    |  |
|----------------------------------------------------------------------------------------------------|--|
|                                                                                                    |  |
| Question                                                                                                    |  |
|                                                                                                    |  |
|                                                                                                    |  |
| Community in the second second s |  |
| Comment                                                                                                    |  |
|                                                                                                    |  |
|                                                                                                    |  |
|                                                                                                    |  |
|                                                                                                    |  |
|                                                                                                    |  |
|                                                                                                    |  |
|                                                                                                    |  |
|                                                                                                    |  |
|                                                                                                    |  |

## Remote Participant Checklist

Join via low or high bandwidth services

Interact with the others

Chat room = virtual meeting

Be aware of rules of behaviour

http://www.icann.org/en/accountability/ frameworks-principles/community.htm

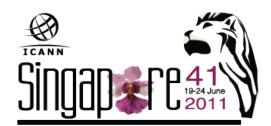

### Questions/Feedback

Write us at <participate@icann.org>

Use the chat room Fill in online survey after attending sessions:

https://icann.wufoo.com/forms/icann-41-remote-participation-survey/

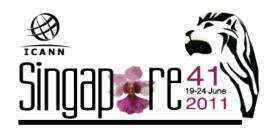

## Post Meeting

Presentations Audio files Transcripts

# all archived and accessible on meeting site

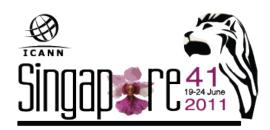

### Links

Adobe Connect test room: <u>http://icann.adobeconnect.com/r46574434/</u>

# Explanation of Remote Participation Services and Concepts:

http://meetings.icann.org/remote-participation

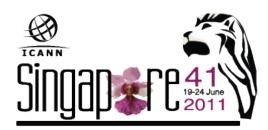

### Thank You

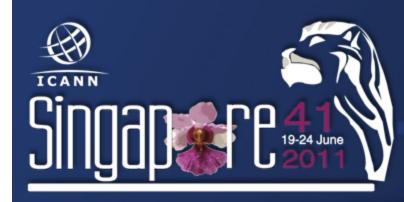

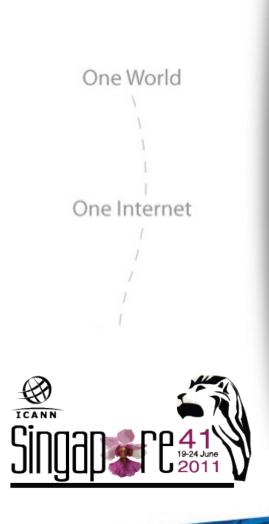

### Questions